## **Validador de Arquivos da Portaria CAT 79/03 - Tabela de Erros e Advertências - versão 3.00 "a" (14/02/2017)**

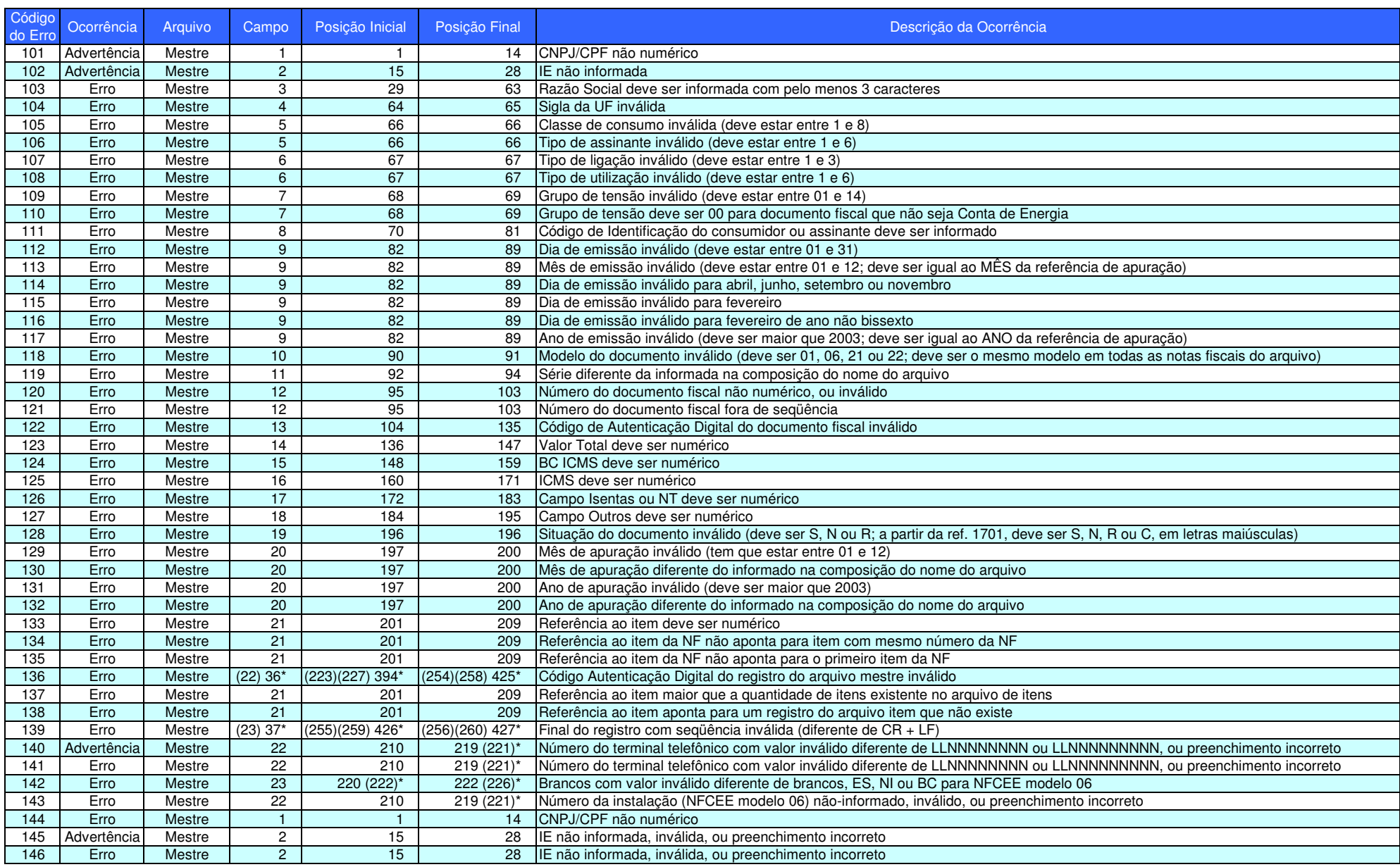

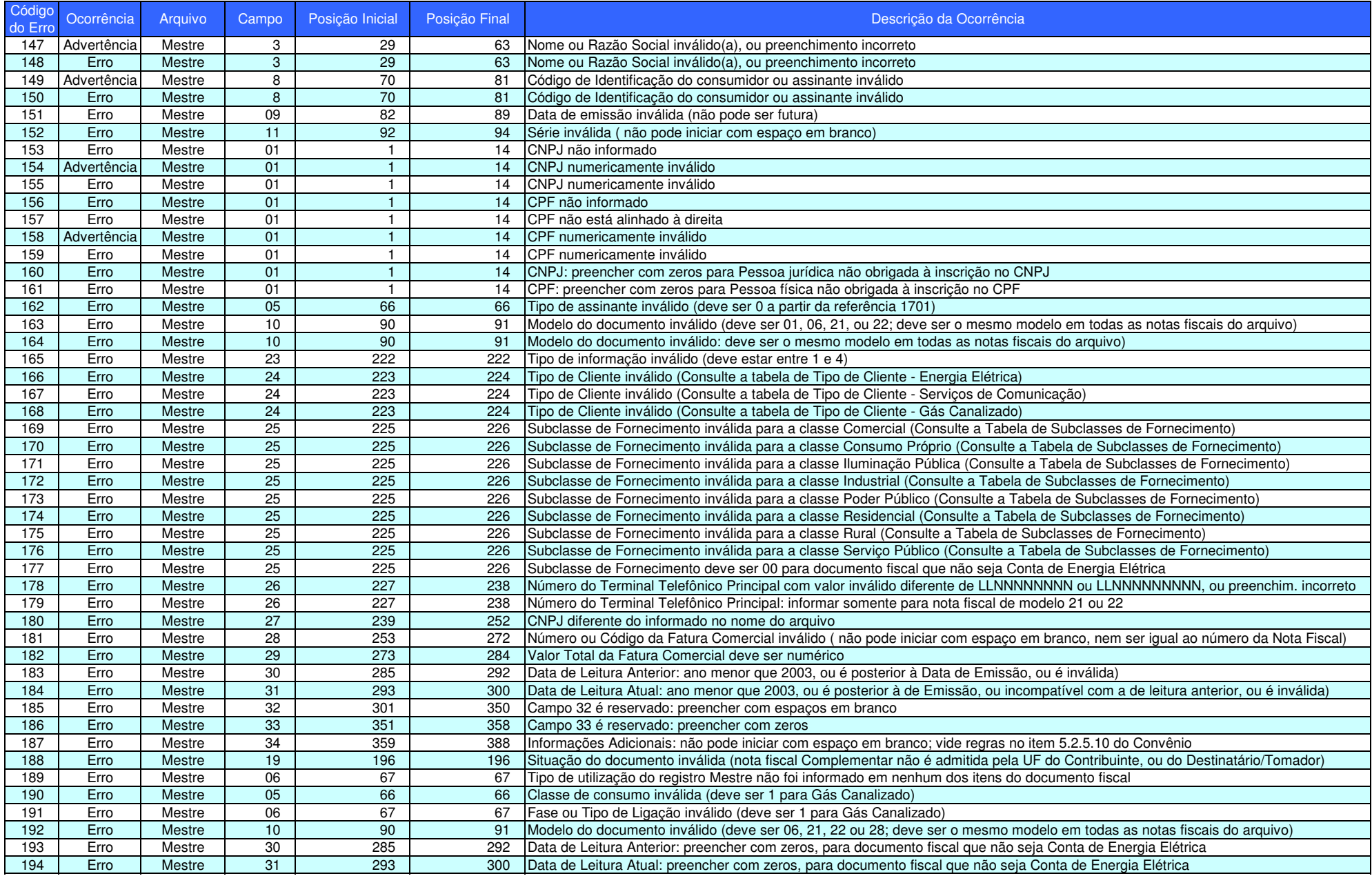

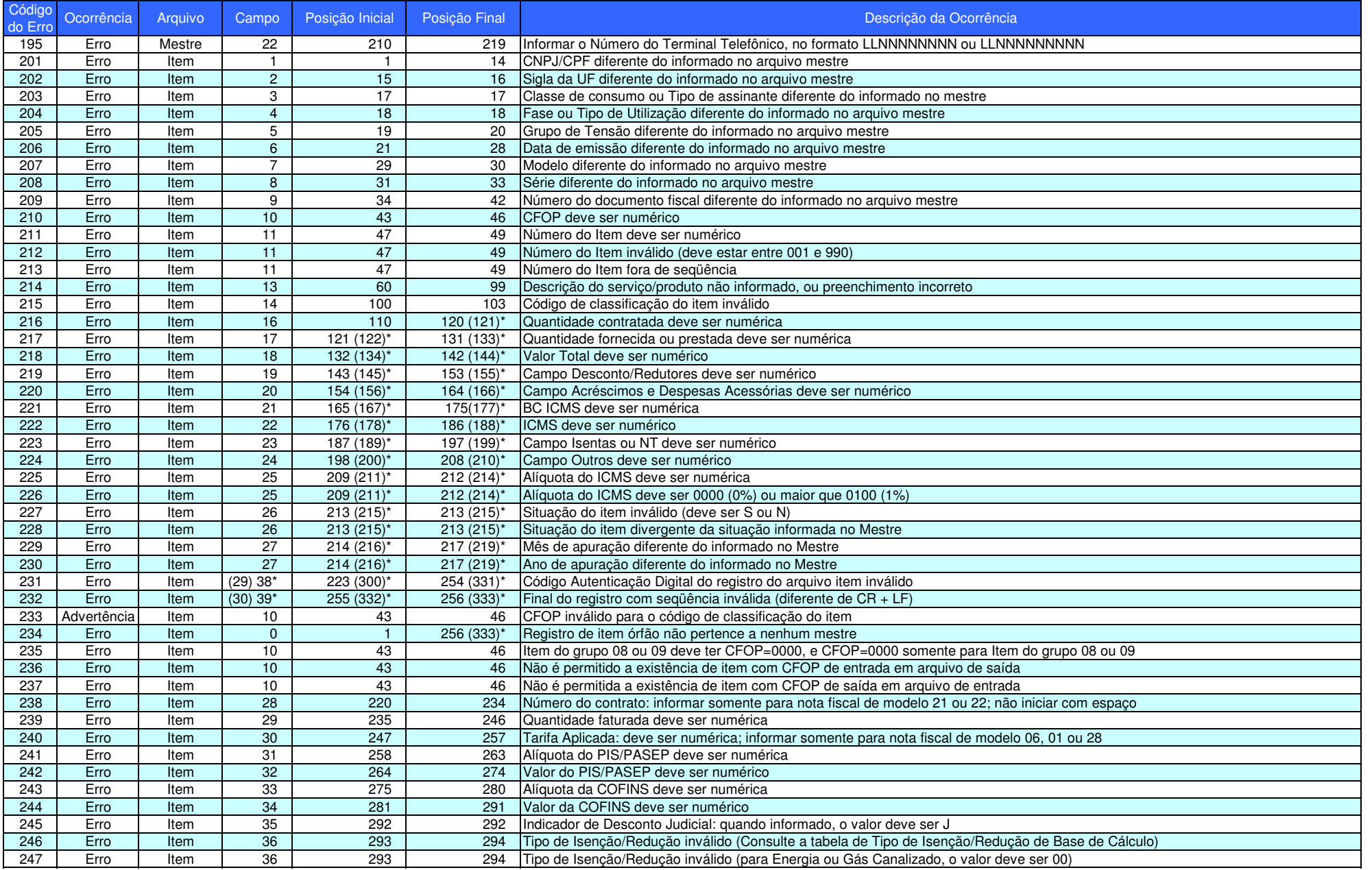

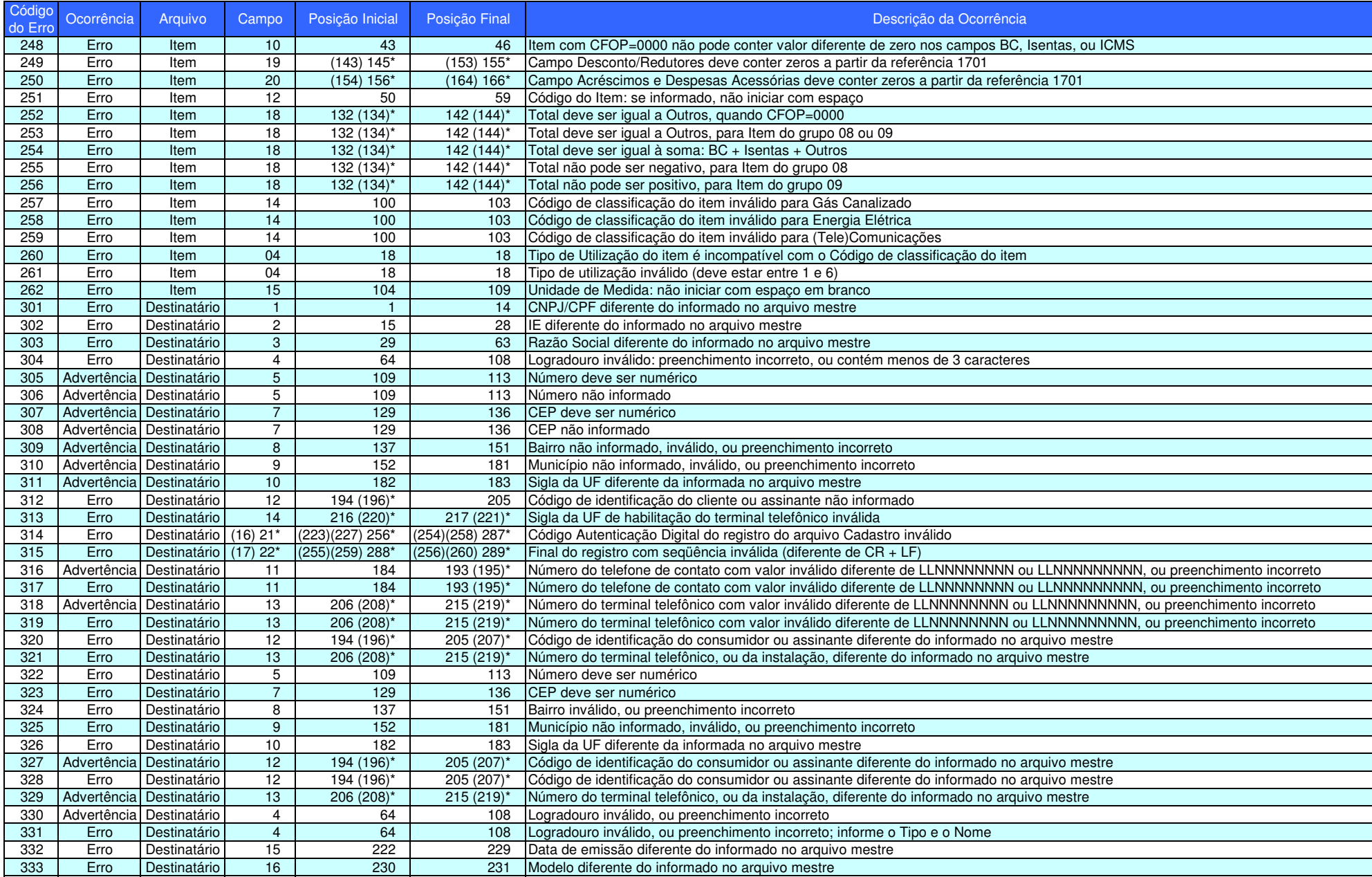

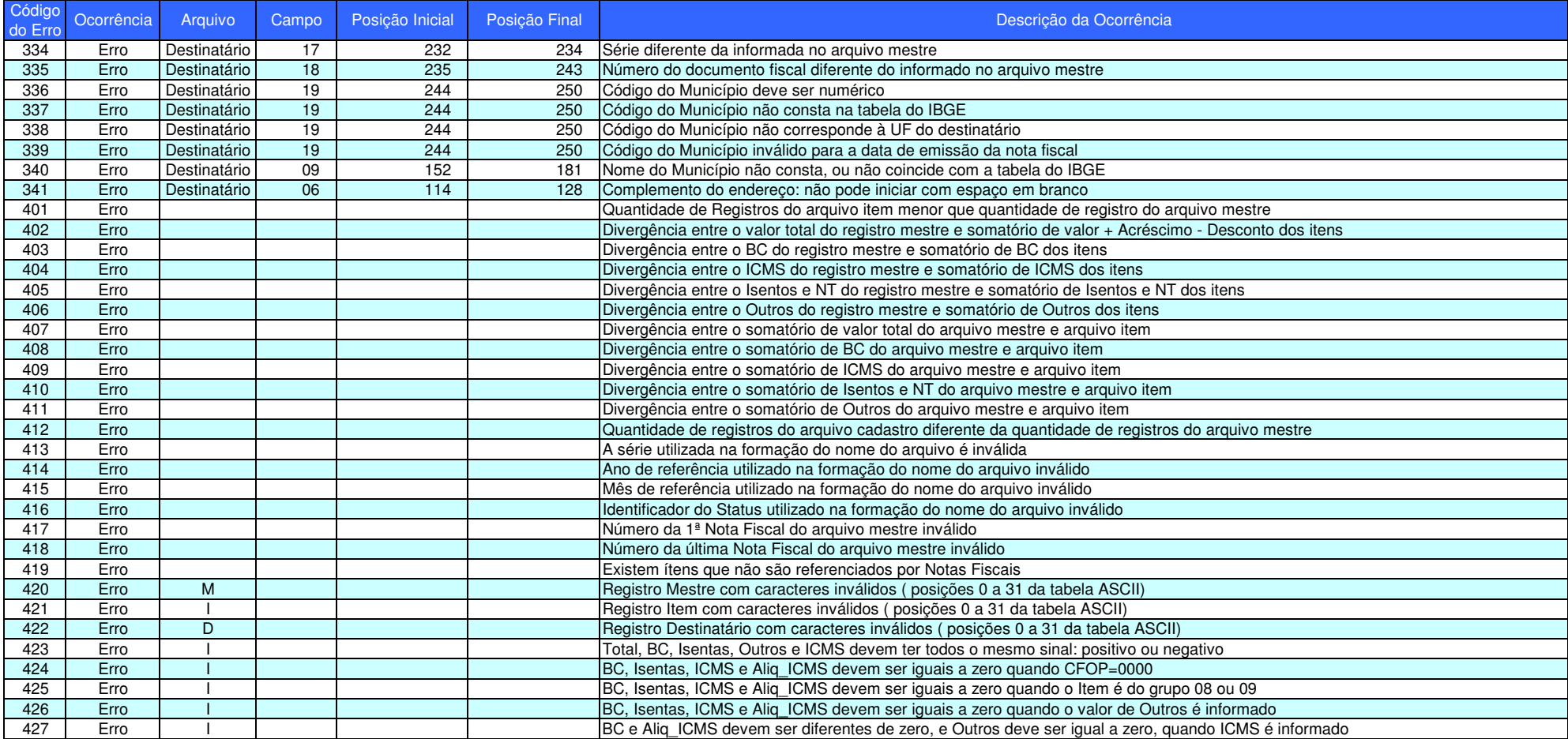

**\* Obs.: as posições mostradas entre parênteses se aplicam aos layouts de arquivos, conforme a referência de apuração (05/2004, 07/2012, ou 01/2017).**